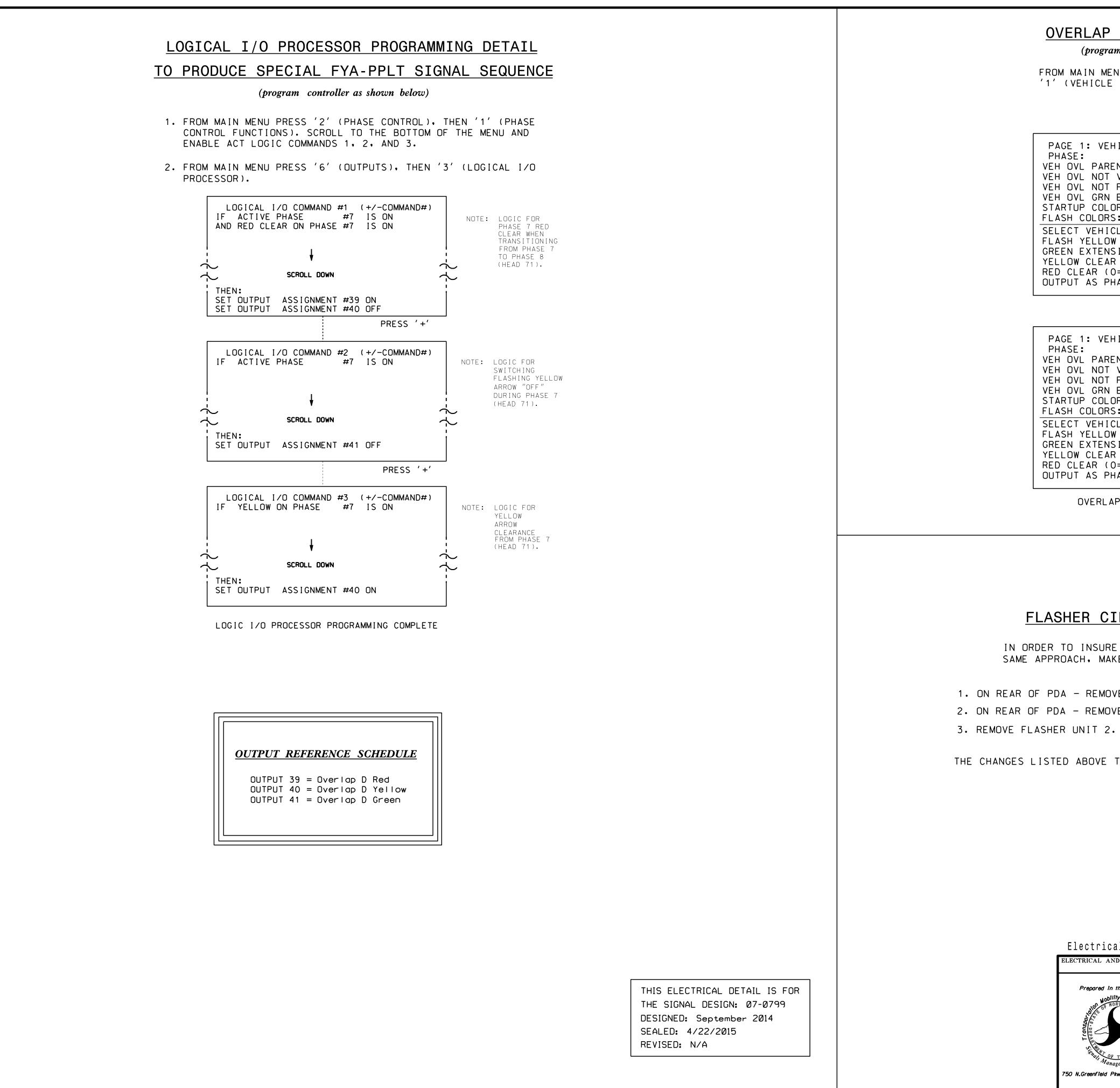

-APR-2015 08:30 #ITSASH#ITS Sianals\*Workaraius\*Sia Man#Armstrona#070799 sm ele xxx.dar

|                                                                                                    |              | PROJECT REFERENCE NO. | SHEET NO. |
|----------------------------------------------------------------------------------------------------|--------------|-----------------------|-----------|
| RLAP PROGRAMMING DETAIL                                                                                                    |              | C-5558                | Sig. 63.2 |
| (program controller as shown below)                                                                                                    |              |                       |           |
| MAIN MENU PRESS '8' (OVERLAPS), THEN<br>(EHICLE OVERLAP SETTINGS).                                                                                                    |              |                       |           |
| PRESS '+' ONCE                                                                                                    |              |                       |           |
| 1: VEHICLE OVERLAP 'B' SETTINGS<br>E: 12345678910111213141516<br>VL PARENTS: X<br>VL NOT VEH: VL NOT VEH: VL NOT PED: VL GRN EXT: VL OF PED: VL GRN EXT: VL OF COLOR: RED YELLOW GREEN<br>COLORS: RED YELLOW X GREEN<br>T VEHICLE OVERLAP OPTIONS: (Y/N)<br>YELLOW IN CONTROLLER FLASH?N<br>EXTENSION (0-255 SEC)                                                                                                    | NOTICE GREEN | FLASH                 |           |
| PRESS '+' TWICE                                                                                                    |              |                       |           |
| 1: VEHICLE OVERLAP 'D' SETTINGS<br>E: 12345678910111213141516<br>VL PARENTS: XX<br>VL NOT VEH: XX<br>VL NOT VEH: VL NOT PED: XX<br>VL ORN EXT: VL GRN EXT: XX<br>UP COLOR: RED YELLOW GREEN<br>COLORS: RED YELLOW X GREEN<br>T VEHICLE OVERLAP OPTIONS: Y/N<br>YELLOW IN CONTROLLER FLASH?N<br>EXTENSION (0-255 SEC)0.0<br>W CLEAR (0=PARENT.3-25.5 SEC)0.0<br>LEAR (0=PARENT.0.1-25.5 SEC)0.0<br>T AS PHASE # (0=NONE. 1-16)0 | NOTICE GREEN | FLASH                 |           |
| OVERLAP PROGRAMMING COMPLETE                                                                                                    |              |                       |           |
|                                                                                                    |              |                       |           |
|                                                                                                    |              |                       |           |
| ER CIRCUIT MODIFICATION D                                                                                                    | DETAIL       |                       |           |

IN ORDER TO INSURE THAT SIGNALS FLASH CONCURRENTLY ON THE SAME APPROACH, MAKE THE FOLLOWING FLASHER CIRCUIT CHANGES:

ON REAR OF PDA - REMOVE WIRE FROM TERM. T2-4 AND TERMINATE ON T2-2.
ON REAR OF PDA - REMOVE WIRE FROM TERM. T2-5 AND TERMINATE ON T2-3.
REMOVE FLASHER UNIT 2.

THE CHANGES LISTED ABOVE TIES ALL PHASES AND OVERLAPS TO FLASHER UNIT 1.

| Electrical Detail - Sheet 2 of 2           |                           |              |                |                                                                                                    |  |
|--------------------------------------------|---------------------------|--------------|----------------|----------------------------------------------------------------------------------------------------|--|
| ELECTRICAL AND PROGRAMMING<br>DETAILS FOR: | SR 1300 (Wes              | t Green Dr   | .)             | SEAL                                                                                                    |  |
| Prepared in the Offices of:                | at<br>West Ward Ave.      |              | SEAL<br>008453 |                                                                                                    |  |
|                                            |                           | d County     | High Point     | I Contraction of the second second seco |  |
|                                            | PREPARED BY: S. Armstrong | REVIEWED BY: |                | T. ROWE MIN                                                                                                    |  |
| Management Section                         | REVISIONS                 | INIT         | • DATE         | —DocuSigned by:<br>John T. Rowe, Jr. 4/23/2015                                                                                                    |  |
| 750 N.Greenfield Pkwy,Garner,NC 27529      |                           |              |                | 641D80CN0EE443E DATE                                                                                                    |  |
|                                            |                           |              |                | SIG. INVENTORY NO. 07-0799                                                                                                    |  |